<span id="page-0-1"></span><span id="page-0-0"></span>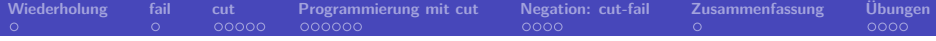

# **Prolog 10. Kapitel: Cut und Negation**

Dozentin: Wiebke Petersen

Kursgrundlage: Learn Prolog Now (Blackburn, Bos, Striegnitz)

<span id="page-1-0"></span>**[Wiederholung](#page-1-0) [fail](#page-2-0) [cut](#page-3-0) [Programmierung mit cut](#page-36-0) [Negation: cut-fail](#page-48-0) [Zusammenfassung](#page-55-0) [Übungen](#page-56-0)**

## **Zusammenfassung Kapitel 9**

- Wir haben verschiedene Prädikate zur Analyse von zusammengesetzten Termen kennengelernt:
	- functor/3
	- arg/3
	- $\bullet$  =../2 (univ)
- Wir haben gesehen, wie wir verschiene Ausgaben auf dem Bildschirm erzeugen können und damit ein Prädikat pprint/1 zur Ausgabe von Bäumen definiert.
	- write\_canonical/1 und write/1
	- n1/0 und tab/1
- Wir haben gesehen, wie Operatoren definiert werden und die zentralen Eigenschaften von Operatoren kennengelernt:
	- Typ
	- Präzedenz
	- Assoziativität
- **Keywords**: functor/3, arg/3, =../2, pprint/1, Operatoren
- **Ausblick Kapitel 10**: Cut und Negation

<span id="page-2-0"></span>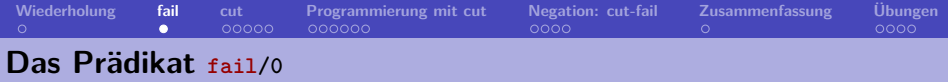

- Das Prädikat fail/0 scheitert immer.
- Es erzwingt Backtracking und kann zur Ausgabe aller Lösungen eingesetzt werden:

```
all(L):member(X, L),
   write(X),nl,
   fail.
all(.).
```

```
?- all([a, b, c]).
a
b
c
true.
```
Was ist die Aufgabe der zweiten all-Klausel?

<span id="page-3-0"></span>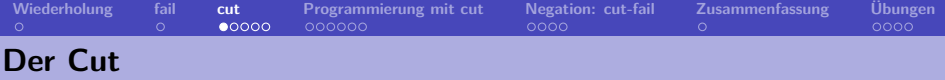

Der Cut ..!" ist ein eingebautes Prädikat, mit dem Backtracking kontrolliert werden kann.

Der Cut kann folgendes bewirken:

- Effizienzsteigerung
- Speichereinsparung
- Kürzere Programme

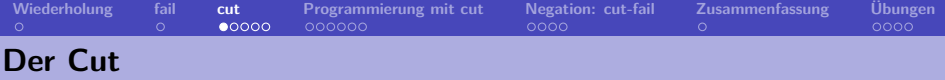

Der Cut ..!" ist ein eingebautes Prädikat, mit dem Backtracking kontrolliert werden kann.

Der Cut kann folgendes bewirken:

- Effizienzsteigerung
- Speichereinsparung
- Kürzere Programme

Wirkungsweise:

- Der Cut wird im Rumpf von Regeln eingesetzt und verhindert Backtracking.
- Der Top-Down-Beweis des Cut gelingt immer.
- Nach dem Passieren eines Cuts in einem Regelrumpf sind
	- die Teilziele, die in demselben Regelrumpf vor dem Cut stehen, und
	- alle weiteren Klauseln desselben Prädikats, die hinter der Regel stehen,

vom weiteren Backtracking ausgeschlossen.

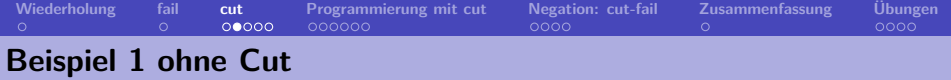

 $p(X)$ 

 $p(X)$  :-  $a(X)$ .  $p(X)$  : $b(X)$ ,  $c(X)$ ,  $d(X)$ ,  $e(X)$ .  $p(X)$  :-  $f(X)$ .  $a(1)$ .  $b(1)$ .  $b(2)$ .  $c(1)$ .  $c(2)$ .  $d(2)$ .  $e(2)$ .  $f(3)$ .

 $? - p(X)$ .

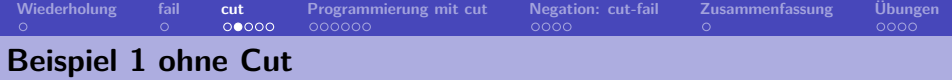

 $p(X)$  :-  $a(X)$ .  $p(X)$  : $b(X)$ ,  $c(X)$ ,  $d(X)$ ,  $e(X)$ .  $p(X)$  :-  $f(X)$ .  $a(1)$ .  $b(1)$ .  $b(2)$ .  $c(1)$ .  $c(2)$ .  $d(2)$ .  $e(2)$ .  $f(3)$ .  $? - p(X)$ .

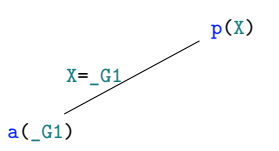

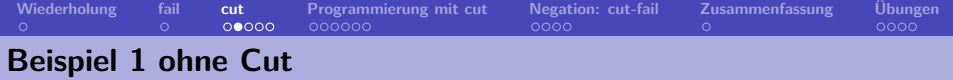

 $p(X)$  :-  $a(X)$ .  $p(X)$  : $b(X)$ ,  $c(X)$ ,  $d(X)$ ,  $e(X)$ .  $p(X)$  :-  $f(X)$ .  $a(1)$ .  $b(1)$ .  $b(2)$ .  $c(1)$ .  $c(2)$ .  $d(2)$ .  $e(2)$ .  $f(3)$ .  $? - p(X)$ .  $X=1$ ;  $p(X)$  $a($ <sub>\_G1</sub> $)$  $X = G1$  $^{\mathsf{v}}$  $_G1=1$ 

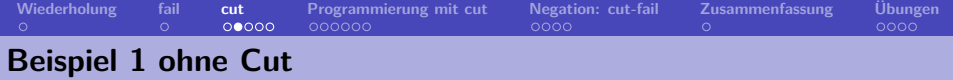

 $p(X)$  :-  $a(X)$ .  $p(X)$  : $b(X)$ ,  $c(X)$ ,  $d(X)$ ,  $e(X)$ .  $p(X)$  :-  $f(X)$ .  $a(1)$ .  $b(1)$ .  $b(2)$ .  $c(1)$ .  $c(2)$ .  $d(2)$ .  $e(2)$ .  $f(3)$ .  $? - p(X)$ .  $X=1$ ;  $p(X)$  $a($ <sub>\_G1</sub> $)$  $X = G1$ √  $_G1=1$ b(\_G2),c(\_G2)  $d([G2), e([G2)]$  $X = _G2$ 

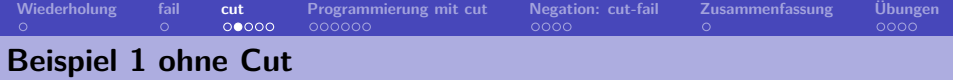

 $p(X)$  :-  $a(X)$ .  $p(X)$  : $b(X)$ ,  $c(X)$ ,  $d(X)$ ,  $e(X)$ .  $p(X)$  :-  $f(X)$ .  $a(1)$ .  $b(1)$ .  $b(2)$ .  $c(1)$ .  $c(2)$ .  $d(2)$ .  $e(2)$ .  $f(3)$ .  $? - p(X)$ .  $X=1$ ;  $p(X)$  $a$ ( $_G1$ )  $X = G1$  $^{\mathsf{v}}$  $_G1=1$ b(\_G2),c(\_G2) d(\_G2),e(\_G2)  $X = _G2$  $c(1), d(1), e(1)$  $\overline{\phantom{0}}$ <sub>C</sub> $\overline{\phantom{0}}$ C<sub>2</sub>=1

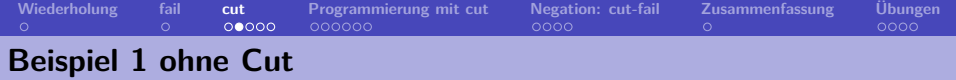

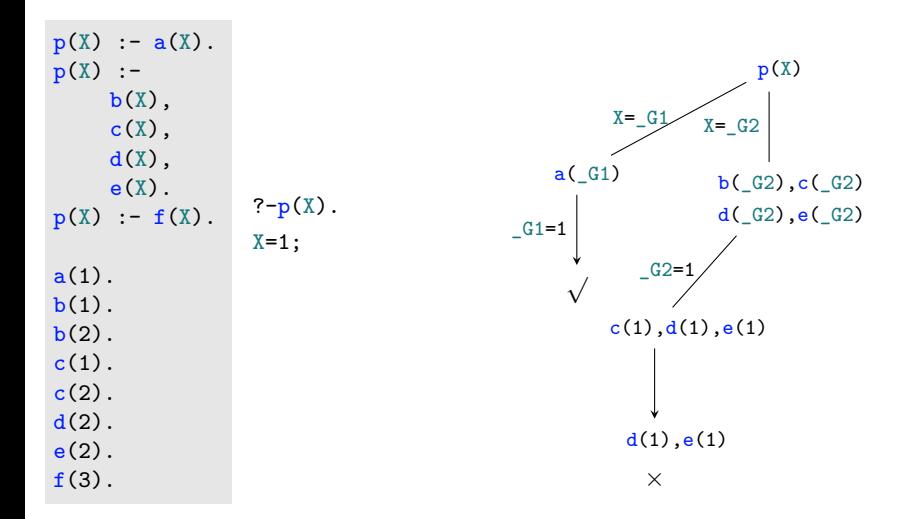

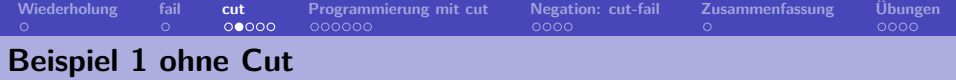

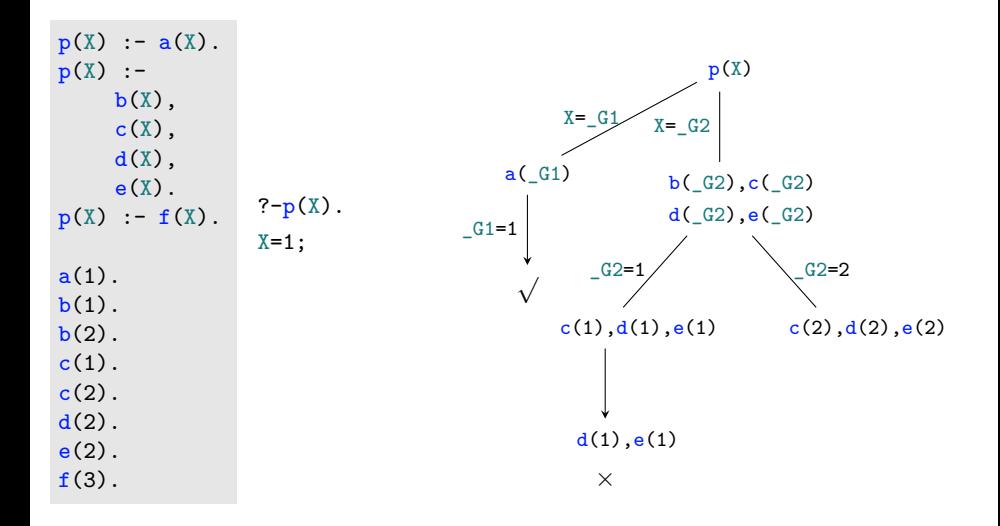

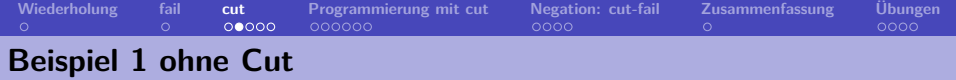

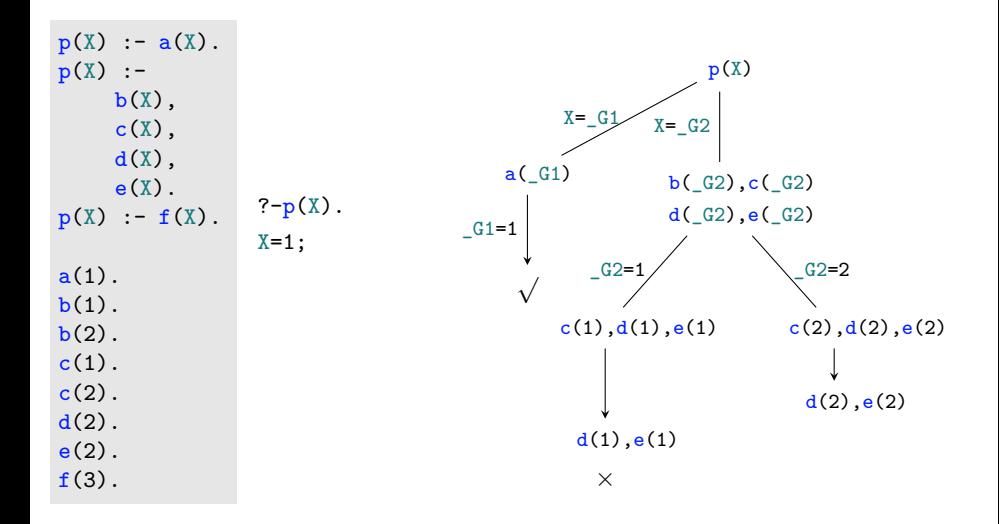

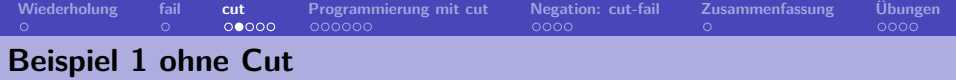

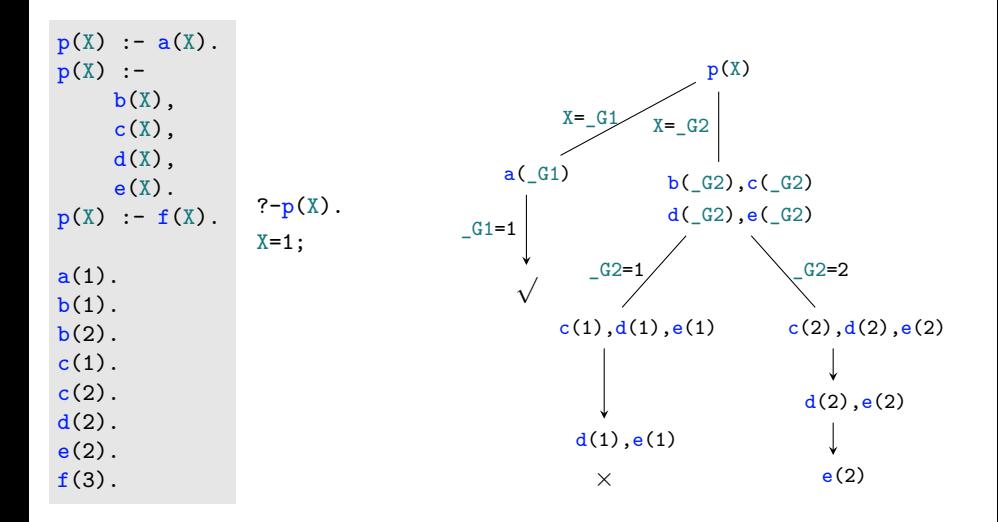

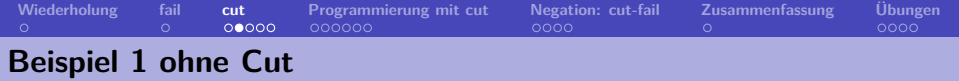

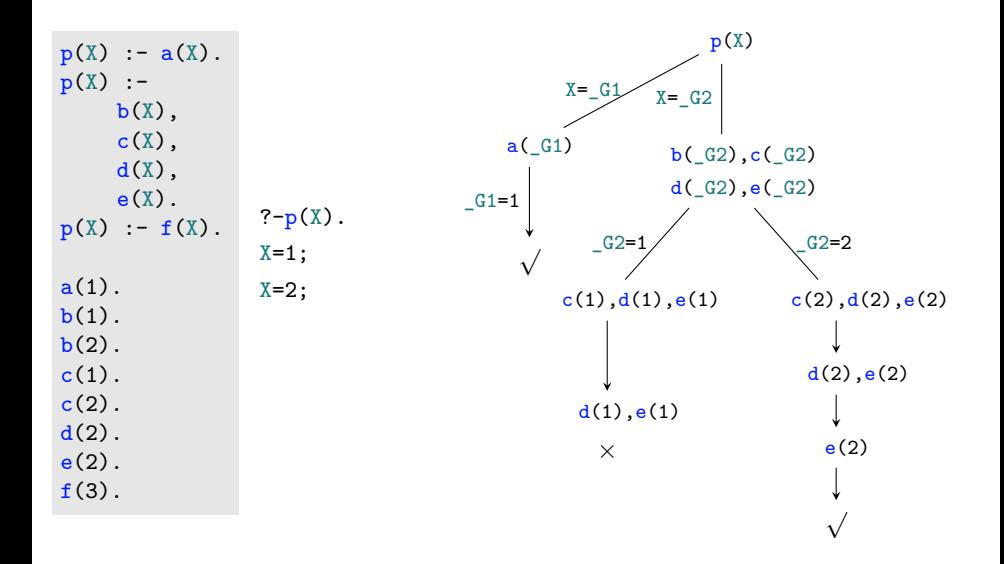

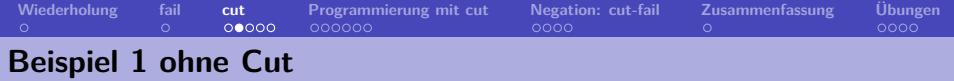

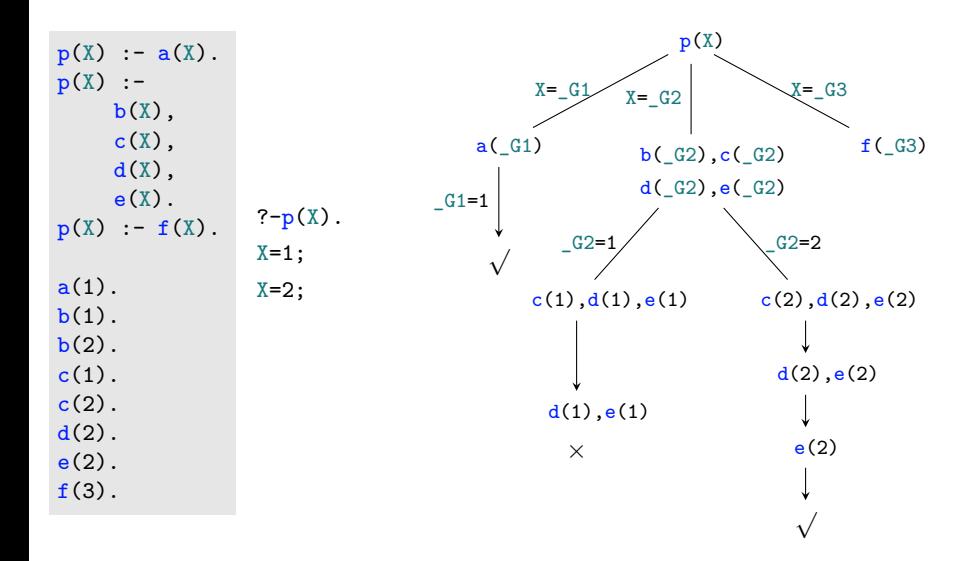

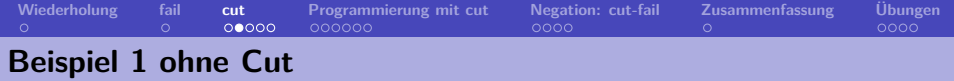

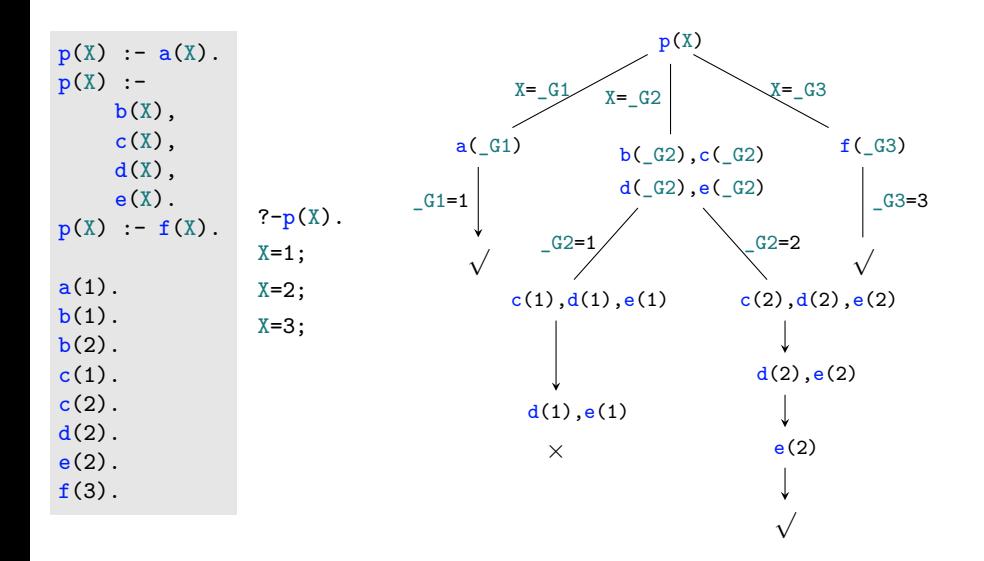

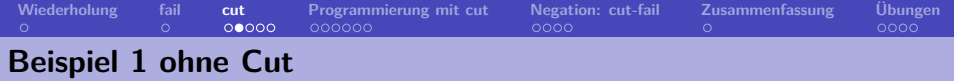

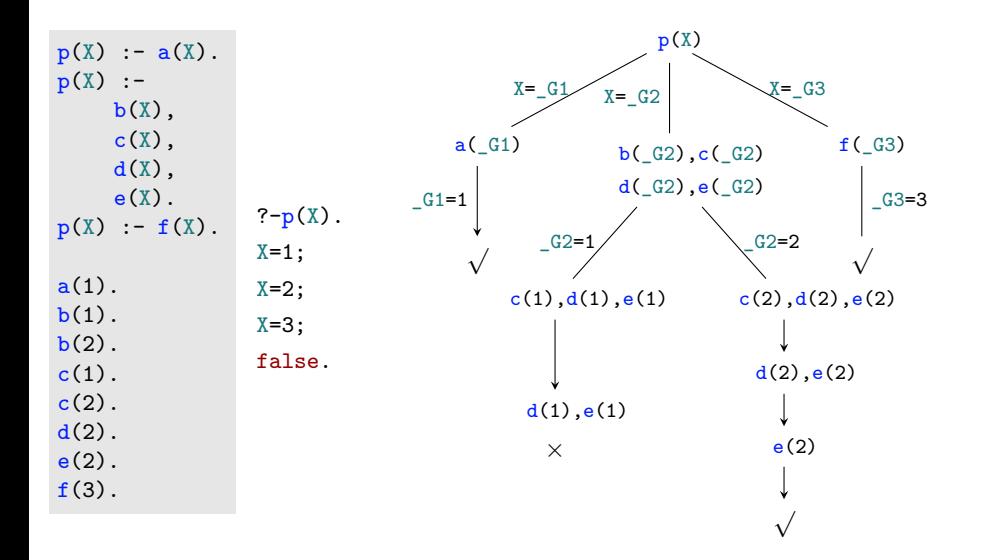

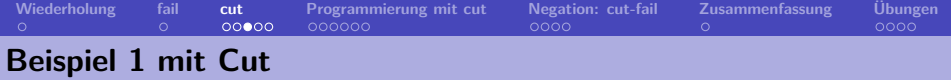

 $p(X)$  :-  $a(X)$ .  $p(X)$  : $b(X)$ ,  $c(X), !$ ,  $d(X)$ ,  $e(X)$ .  $p(X)$  :-  $f(X)$ .  $a(1)$ .  $b(1)$ .  $b(2)$ .  $c(1)$ .  $c(2)$ .  $d(2)$ .  $e(2)$ .  $f(3)$ .

 $? - p(X)$ .

 $p(X)$ 

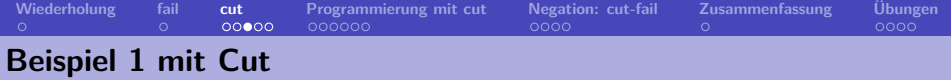

 $p(X)$  :-  $a(X)$ .  $p(X)$  : $b(X)$ ,  $c(X), !$ ,  $d(X)$ ,  $e(X)$ .  $p(X)$  :-  $f(X)$ .  $a(1)$ .  $b(1)$ .  $b(2)$ .  $c(1)$ .  $c(2)$ .  $d(2)$ .  $e(2)$ .  $f(3)$ .

 $? - p(X)$ .

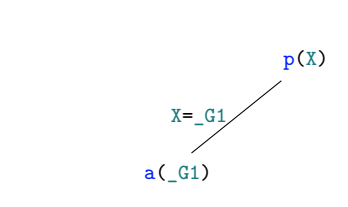

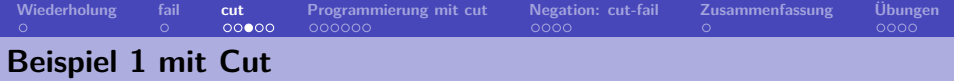

 $p(X)$  :-  $a(X)$ .  $p(X)$  : $b(X)$ ,  $c(X), !$ ,  $d(X)$ ,  $e(X)$ .  $p(X)$  :-  $f(X)$ .  $a(1)$ .  $b(1)$ .  $b(2)$ .  $c(1)$ .  $c(2)$ .  $d(2)$ .  $e(2)$ .  $f(3)$ .

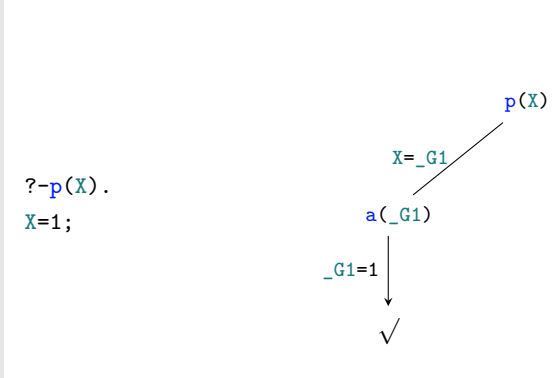

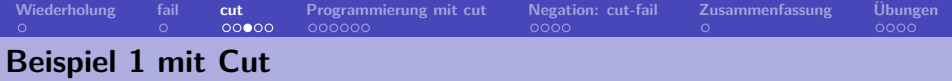

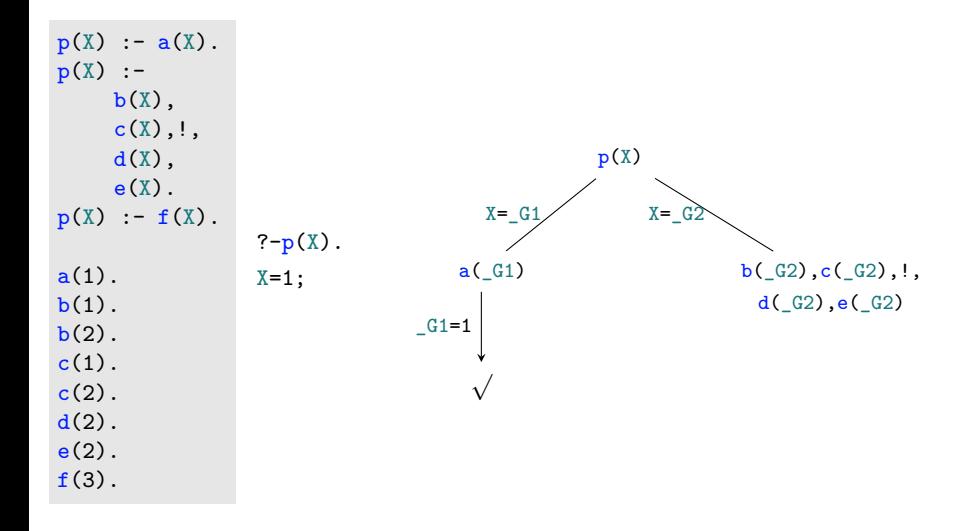

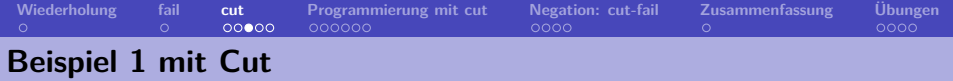

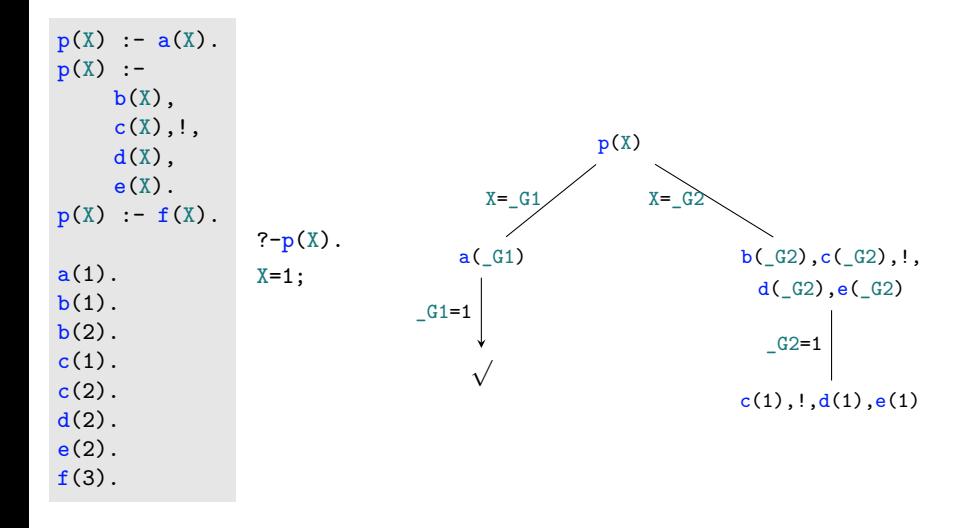

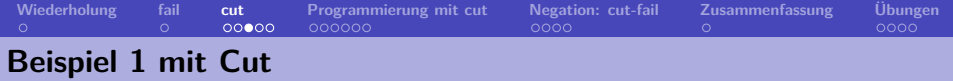

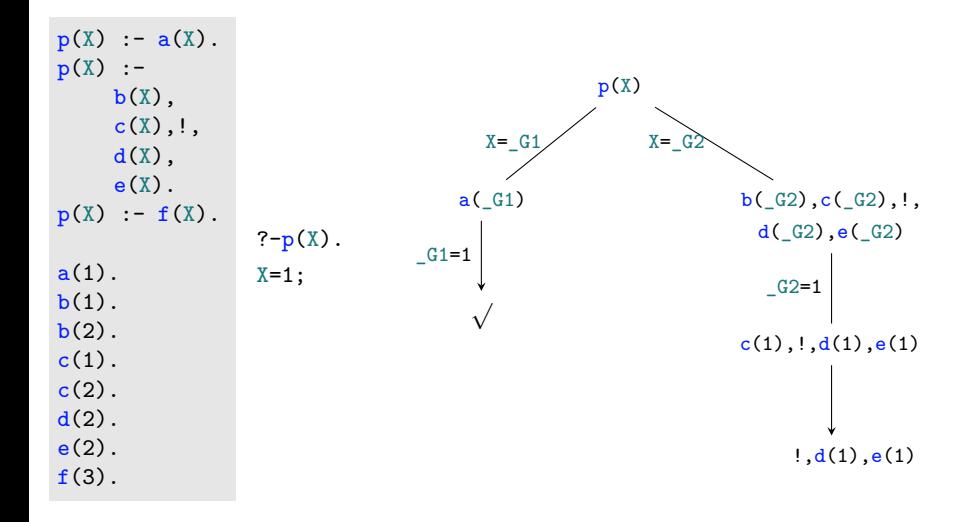

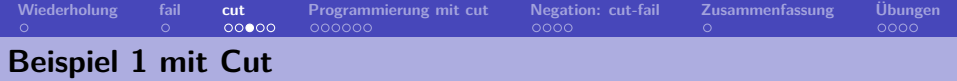

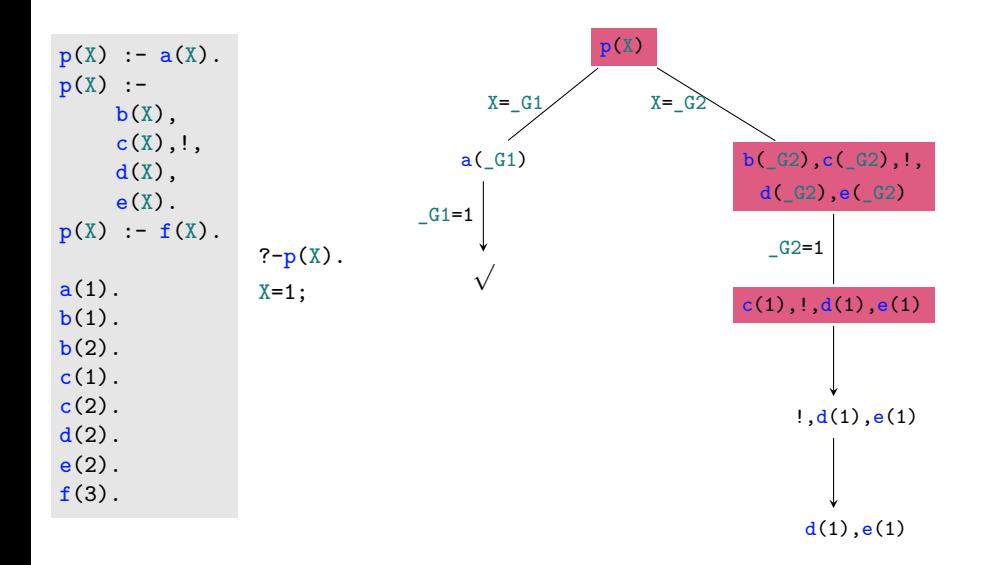

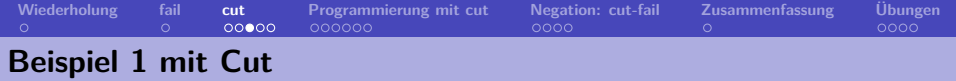

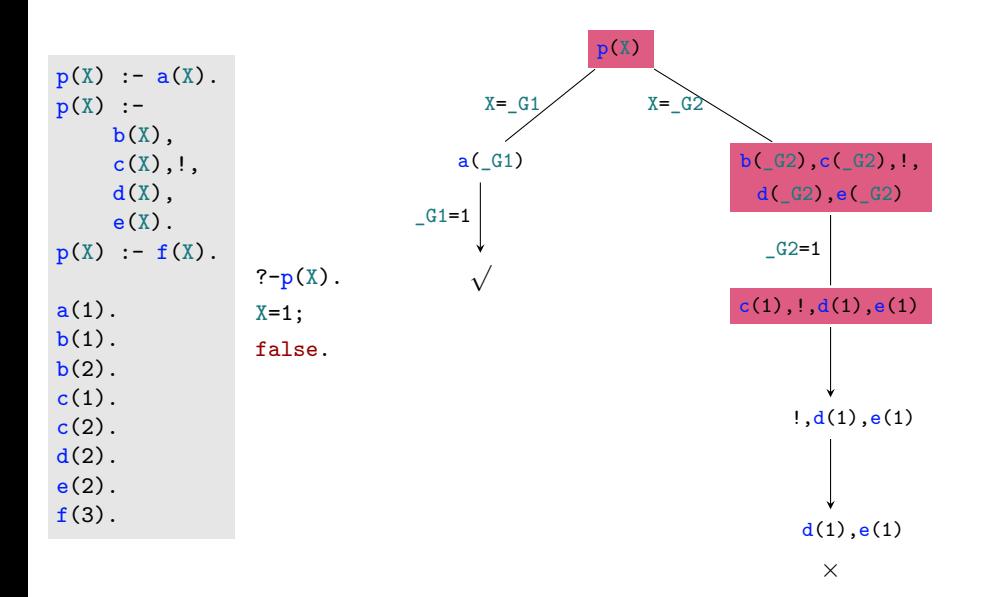

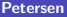

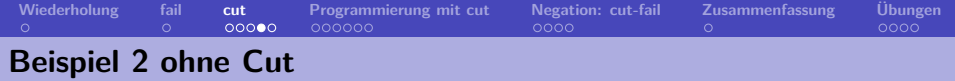

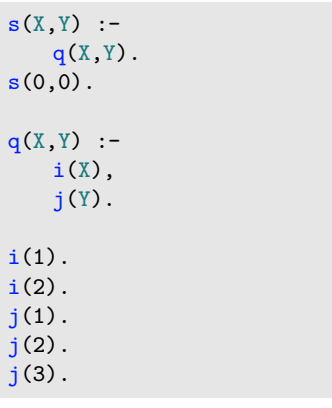

```
\n
$$
? = s(X, Y).
$$
\n
$$
X = 1,
$$
\n
$$
Y = 1;
$$
\n
$$
X = 1,
$$
\n
$$
Y = 2;
$$
\n
$$
X = 1,
$$
\n
$$
Y = 3;
$$
\n
$$
X = 2,
$$
\n
$$
Y = 1;
$$
\n
$$
X = 2,
$$
\n
$$
Y = 2;
$$
\n
$$
X = 0,
$$
\n
$$
Y = 0;
$$
\n
$$
false.
$$
\n
```

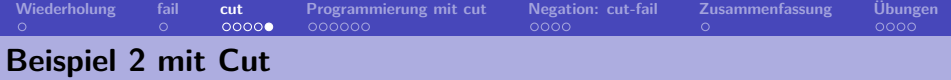

```
s(X,Y) :-
   q(X, Y).
s(0,0).
q(X,Y) :-
   i(X), !,
   j(Y).
i(1).
i(2).
j(1).
j(2).
j(3).
                 ? - s(X, Y).
```

```
s(X, Y)
```
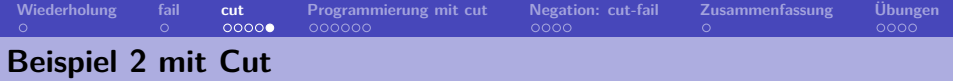

$$
s(X,Y) : - q(X,Y) .
$$
  
\n
$$
s(0,0) .
$$
  
\n
$$
q(X,Y) : - i(X),!,
$$
  
\n
$$
j(Y) .
$$
  
\n
$$
s(X,Y)
$$
  
\n
$$
x = G1, Y = G2
$$
  
\n
$$
s(X,Y)
$$
  
\n
$$
x = G1, Y = G2
$$
  
\n
$$
q(G1, G2)
$$
  
\n
$$
j(1) .
$$
  
\n
$$
j(2) .
$$
  
\n
$$
j(3) .
$$

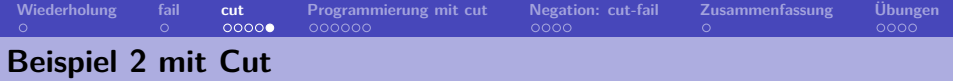

$$
s(X,Y) :=
$$
  
\n
$$
q(X,Y).
$$
  
\n
$$
s(0,0).
$$
  
\n
$$
q(X,Y) :=
$$
  
\n
$$
i(X),!
$$
  
\n
$$
j(Y).
$$
  
\n
$$
s(X,Y)
$$
  
\n
$$
x = G1, Y = G2
$$
  
\n
$$
q(-G1, -G2)
$$
  
\n
$$
i(-G1), !, j(-G2)
$$
  
\n
$$
j(1).
$$
  
\n
$$
j(2).
$$
  
\n
$$
j(3).
$$
  
\n
$$
(3).
$$
  
\n
$$
(3).
$$

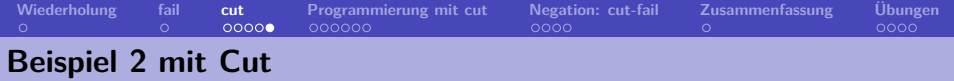

 $s(X,Y)$  : $q(X, Y)$ .  $s(0,0)$ .  $q(X, Y)$  : $i(X), !$ ,  $j(Y)$ .  $i(1)$ .  $i(2)$ .  $j(1)$ .  $j(2)$ .  $j(3)$ .  $? - s(X, Y)$ .  $s(X, Y)$  $q($   $_G1,$   $_G2)$  $X = G1, Y = G2$  $i($   $_G1)$ ,  $!$ ,  $j($  $_G2)$  $!, j(_G2)$  $_CG1=1$ 

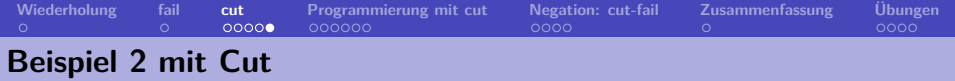

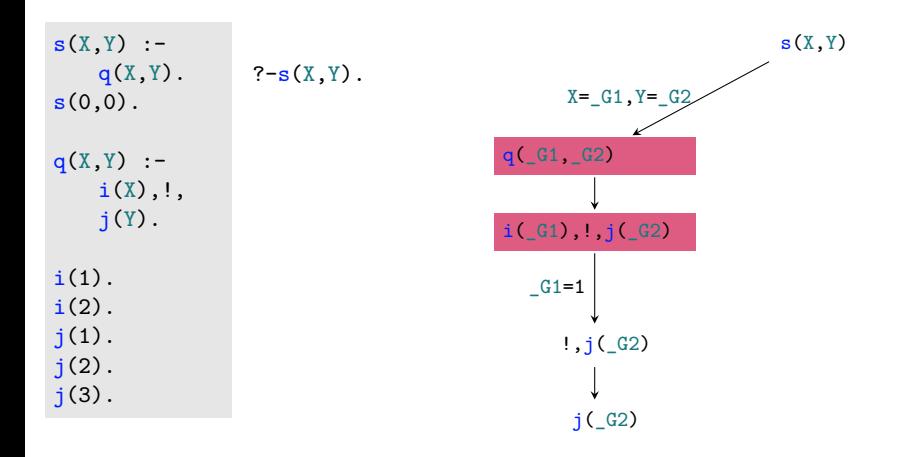

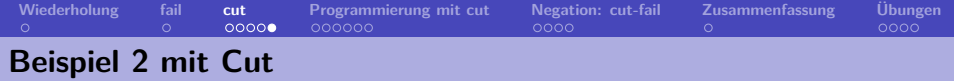

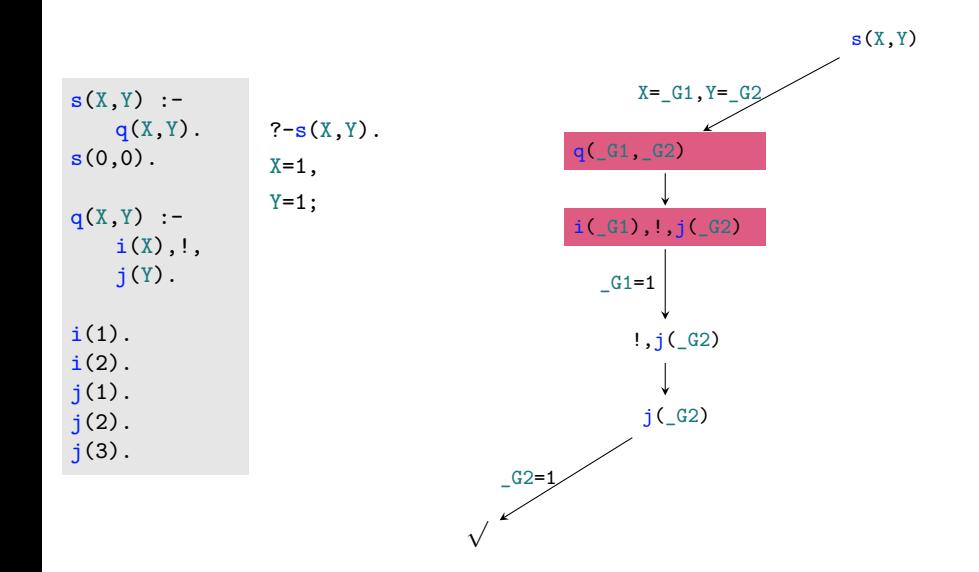

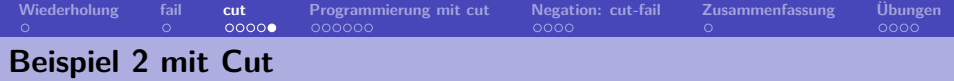

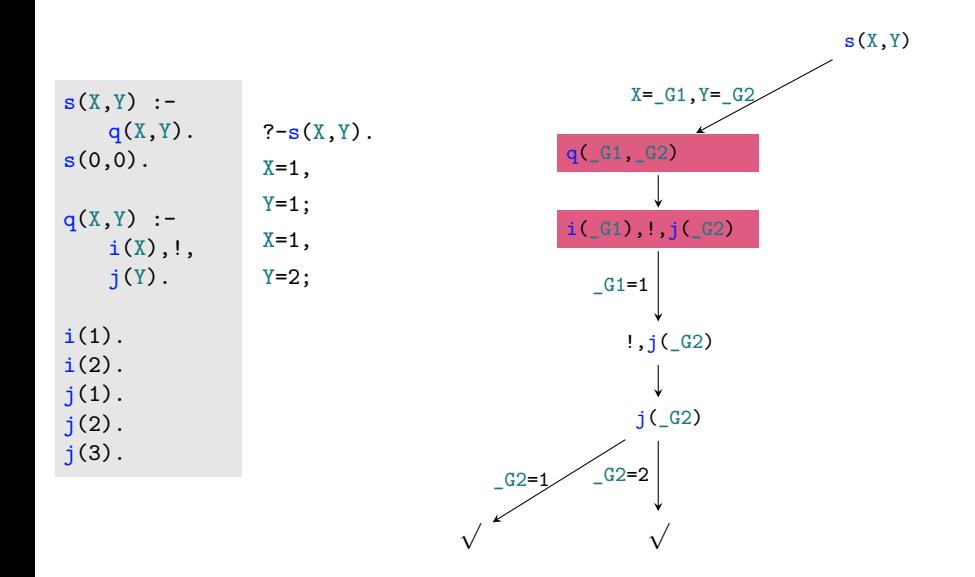

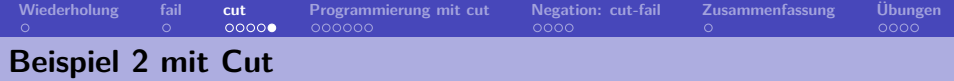

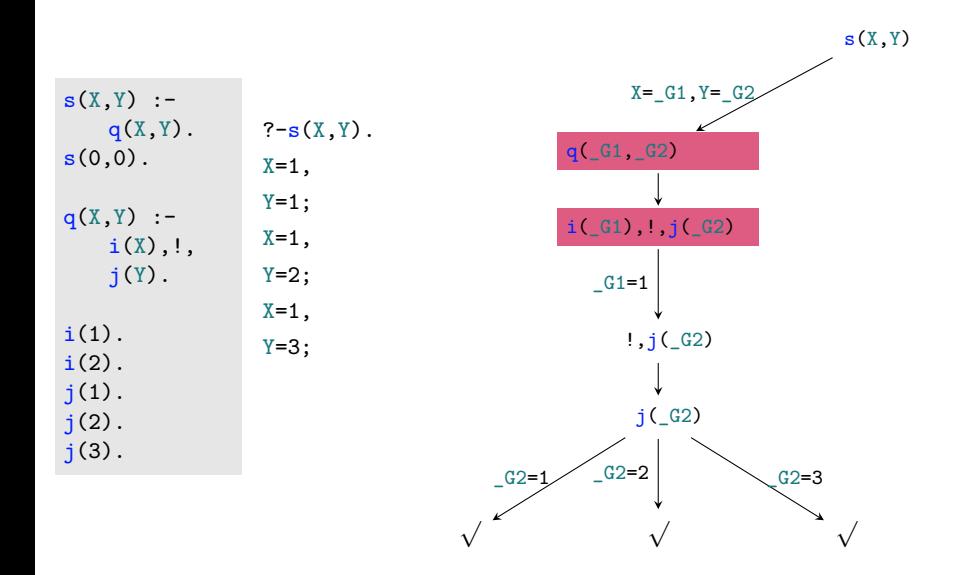

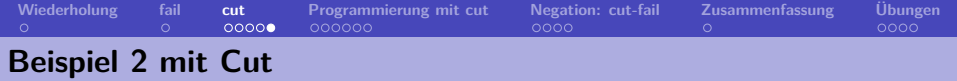

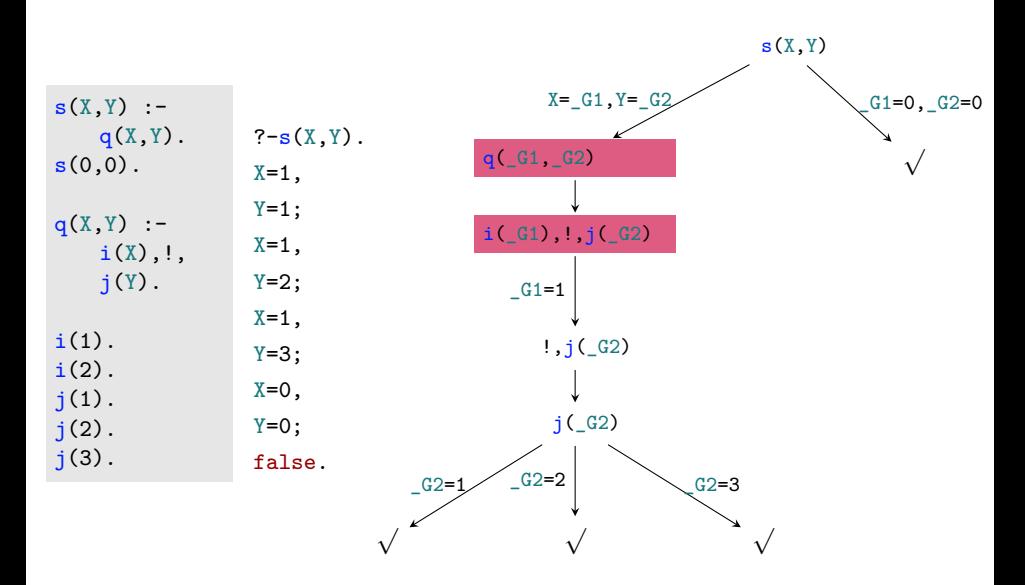

<span id="page-36-0"></span>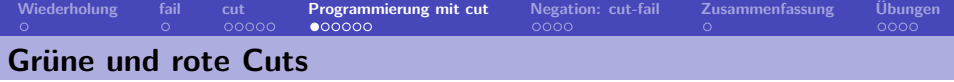

In der Literatur wird oft zwischen roten und grünen Cuts unterschieden.

- Ein **grüner Cut** kann aus einem Programm entfernt werden, ohne dass sich die Bedeutung des Programms ändert.
- Ein **roter Cut** kann **nicht** aus einem Programm entfernt werden, ohne dass sich die Bedeutung des Programms ändert.

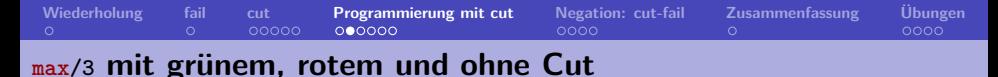

Das Prädikat  $max(X, Y, Z)$  soll gelingen, wenn Z das Maximum von X und Y ist.

ohne Cut:

<span id="page-37-0"></span> $max(X, Y, Y)$  :-  $X = Y$ .  $max(X, Y, X)$  :-  $X>Y$ .

**[Wiederholung](#page-1-0) [fail](#page-2-0) [cut](#page-3-0) [Programmierung mit cut](#page-36-0) [Negation: cut-fail](#page-48-0) [Zusammenfassung](#page-55-0) [Übungen](#page-56-0) max/3 mit grünem, rotem und ohne Cut**

Das Prädikat  $max(X, Y, Z)$  soll gelingen, wenn Z das Maximum von X und Y ist.

ohne Cut:

 $max(X, Y, Y)$  :-  $X = < Y$ .  $max(X, Y, X)$  :- X>Y.

ineffizient!

```
?- max(3,5,X).
1 Call: max(3,5, 487) ?
2 Call: 3=<5 ?
2 Exit: 3=<5 ?
1 Exit: max(3,5,5) ?
X = 5 ? :
1 Redo: max(3,5,5) ?
2 Call: 3>5 ?
2 Fail: 3>5 ?
1 Fail: max(3,5, 487) ?
false.
```
**[Wiederholung](#page-1-0) [fail](#page-2-0) [cut](#page-3-0) [Programmierung mit cut](#page-36-0) [Negation: cut-fail](#page-48-0) [Zusammenfassung](#page-55-0) [Übungen](#page-56-0) max/3 mit grünem, rotem und ohne Cut**

Das Prädikat  $max(X, Y, Z)$  soll gelingen, wenn Z das Maximum von X und Y ist.

ohne Cut:

mit grünem Cut:

 $max(X, Y, Y)$  :-  $X = < Y$ .  $max(X, Y, X)$  :- X>Y.

 $max(X, Y, Y)$  :-  $X = Y$ .  $max(X, Y, X)$  :-  $X>Y$ .

ineffizient!

```
? - \max(3.5, X).
1 Call: max(3,5, 487) ?
2 Call: 3=<5 ?
2 Exit: 3=<5 ?
1 Exit: max(3,5,5) ?
X = 5 ? :
1 Redo: max(3,5,5) ?
2 Call: 3>5 ?
2 Fail: 3>5 ?
1 Fail: max(3,5, 487) ?
false.
```
**[Wiederholung](#page-1-0) [fail](#page-2-0) [cut](#page-3-0) [Programmierung mit cut](#page-36-0) [Negation: cut-fail](#page-48-0) [Zusammenfassung](#page-55-0) [Übungen](#page-56-0) max/3 mit grünem, rotem und ohne Cut**

Das Prädikat  $max(X, Y, Z)$  soll gelingen, wenn Z das Maximum von X und Y ist.

ohne Cut:  $max(X, Y, Y)$  :-  $X = < Y$ .  $max(X, Y, X)$  :- X>Y. mit grünem Cut:  $max(X, Y, X)$  :-  $X>Y$ .

ineffizient!

```
? - \max(3.5.X).
1 Call: max(3,5, 487) ?
2 Call: 3=<5 ?
2 Exit: 3=<5 ?
1 Exit: max(3,5,5) ?
X = 5 ? :
1 Redo: max(3,5,5) ?
2 Call: 3>5 ?
2 Fail: 3>5 ?
1 Fail: max(3,5, 487) ?
false.
```
 $max(X, Y, Y)$  :-  $X = Y$ .

gut!

```
?- max(3,5,X).
1 Call: max(3,5,_487) ?
2 Ca11 \cdot 3 = c5 ?
2 Exit: 3=<5 ?
1 Exit: max(3,5,5) ?
X = 5 ? :
false.
```
**[Wiederholung](#page-1-0) [fail](#page-2-0) [cut](#page-3-0) [Programmierung mit cut](#page-36-0) [Negation: cut-fail](#page-48-0) [Zusammenfassung](#page-55-0) [Übungen](#page-56-0)**

### **max/3 mit grünem, rotem und ohne Cut**

Das Prädikat  $max(X, Y, Z)$  soll gelingen, wenn Z das Maximum von X und Y ist.

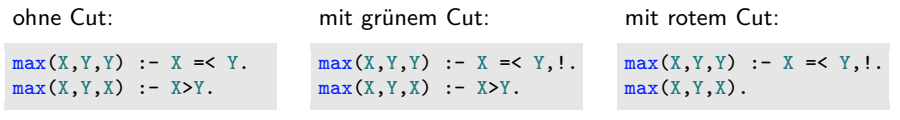

ineffizient!

```
?- max(3,5,X).
1 Call: max(3,5, 487) ?
2 Call: 3=<5 ?
2 Exit: 3=<5 ?
1 Exit: max(3,5,5) ?
X = 5 ? :
1 Redo: max(3,5,5) ?
2 Call: 3>5 ?
2 Fail: 3>5 ?
1 Fail: max(3,5, 487) ?
false.
```
gut!

```
?- max(3,5,X).
1 Call: max(3,5,_487) ?
2 Ca11 \cdot 3 = c5 ?
2 Exit: 3=<5 ?
1 Exit: max(3,5,5) ?
X = 5 ? :
false.
```
**[Wiederholung](#page-1-0) [fail](#page-2-0) [cut](#page-3-0) [Programmierung mit cut](#page-36-0) [Negation: cut-fail](#page-48-0) [Zusammenfassung](#page-55-0) [Übungen](#page-56-0)**

### **max/3 mit grünem, rotem und ohne Cut**

Das Prädikat  $max(X, Y, Z)$  soll gelingen, wenn Z das Maximum von X und Y ist.

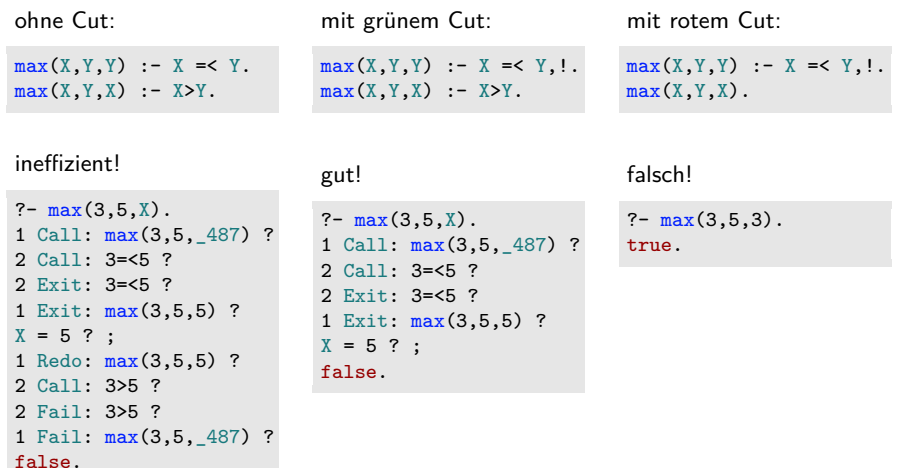

[Übung](#page-59-1)

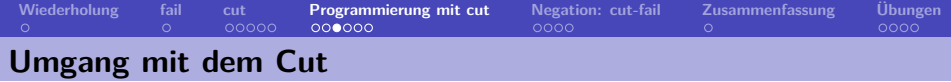

#### **Schattenseiten des Cuts**

- Der Cut zerstört die Deklarativität von Prolog-Programmen.
- Die Interpretation einer Prädikatsdefinition mit roten Cuts ist i.d.R. nur noch unter Berücksichtigung der Reihenfolge der Beweisschritte möglich.
- Deshalb: Cut nur einsetzen, wenn ein offensichtlicher Vorteil erzielt werden kann.

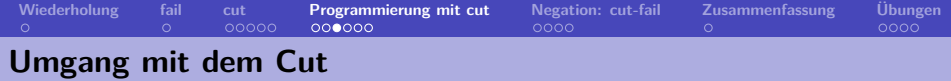

#### **Schattenseiten des Cuts**

- Der Cut zerstört die Deklarativität von Prolog-Programmen.
- Die Interpretation einer Prädikatsdefinition mit roten Cuts ist i.d.R. nur noch unter Berücksichtigung der Reihenfolge der Beweisschritte möglich.
- Deshalb: Cut nur einsetzen, wenn ein offensichtlicher Vorteil erzielt werden kann.

#### **Gründe für die Verwendung des Cuts**

- Beschneiden des Suchraums.
- Erzwingen von Determinismus.
- Modellierung von Defaults.
- Modellierung von Negation.

**[Wiederholung](#page-1-0) [fail](#page-2-0) [cut](#page-3-0) [Programmierung mit cut](#page-36-0) [Negation: cut-fail](#page-48-0) [Zusammenfassung](#page-55-0) [Übungen](#page-56-0) Cut: Beschneiden des Suchraums**

```
my member(H, [H|_):- !.
my\_member(H, [-|T]) : - my\_member(H, T).
```

```
?- my_meanber(b, [a, b, c]).
true.
?- my member(d, [a, b, c]).
false.
?- my member(X,[a,b,c]).
X = a.
true.
?- my\_member(a, X).
X=[a|G_1].true.
```
Die Beschneidung des Suchraums führt zu Determinismus.

**[Wiederholung](#page-1-0) [fail](#page-2-0) [cut](#page-3-0) [Programmierung mit cut](#page-36-0) [Negation: cut-fail](#page-48-0) [Zusammenfassung](#page-55-0) [Übungen](#page-56-0) Beschneidung des Suchraums – delete\_first**

```
L2 entsteht durch das Löschen eines
Vorkommens von X aus L1.
```

```
% delete_once(X,L1,L2)
delete_once(X,[X|L1],L1).
delete_once(X,[H|T1],[H|T2]):-
    delete_once(X,T1,T2).
```
?- delete\_once $(a, [a, b, c, a, d]$ , $L$ ).  $L = [b, c, a, d]$ ;  $L = [a, b, c, d]$ ; false.

L2 entsteht durch das Löschen des ersten Vorkommens von X aus L1.

*% delete\_first(X,L1,L2).* delete  $first(X, [X|L1], L1):-!$ . delete\_first(X,[H|T1],[H|T2]): delete first(X,T1.T2).

?- delete  $first(a,[a,b,c,a,d],L)$ .  $L = [b, c, a, d].$ 

**[Wiederholung](#page-1-0) [fail](#page-2-0) [cut](#page-3-0) [Programmierung mit cut](#page-36-0) [Negation: cut-fail](#page-48-0) [Zusammenfassung](#page-55-0) [Übungen](#page-56-0)**

**Erzwingung von Determinismus – Fakultät**

```
Zur Erinnerung: n! = 1 \cdot 2 \cdot ... \cdot n
```
 $\overline{n - mal}$ 

Lösung nicht deterministisch:

 $fak(N,R):$  $fak(N,1,R)$ .

fak(0, Acc, Acc).

 $fak(N,Acc,R):$ -AccNew is N \* Acc, NNew is  $N - 1$ . fak(NNew,AccNew,R).

Problem: Prädikat im Backtracking ⇒ Endlosschleife

Verbesserung durch Kontrollabfrage

 $fak(N,R):$  $fak(N,1,R)$ .

fak(0,Acc,Acc).

```
fak(N,Acc,R):N > 0.
    AccNew is N * Acc,
    NNew is N - 1.
    fak(NNew,AccNew,R).
```
?-  $fak(5,R)$ ,  $R=120$ ; false.

Determinismus durch Cut:

 $fak(N,R):$ fak(N,1,R).

 $fak(0, Acc, Acc): -!$ .

```
fak(N,Acc,R):AccNew is N * Acc,
    NNew is N - 1.
    fak(NNew,AccNew,R).
```

```
?- fak(5,R), R=120.
```
<span id="page-48-0"></span>**[Wiederholung](#page-1-0) [fail](#page-2-0) [cut](#page-3-0) [Programmierung mit cut](#page-36-0) [Negation: cut-fail](#page-48-0) [Zusammenfassung](#page-55-0) [Übungen](#page-56-0) Negation als "negation as failure"** 

1  $neg(A):$ 

```
2 A,
```
- 3 !,fail.
- $4 \text{neg}(\_)$ .

hund(snoopy). hund(pluto). katze(garfield).

```
?- neg(katze(pluto)).
true.
?- \setminus katze(pluto).
true.
```

```
?- neg(katze(X)).
false.
?- \lambda katze(X).
false.
```
Negation wird in Prolog durch eine Cut-Fail-Kombination realisiert ("negation as failure").

- **Z. 2:** Wenn der Ausdruck A bewiesen werden kann,
- **Z. 3:** sorgt die Cut-Fail-Kombination dafür, dass der der Beweis von neg(A) scheitert. Der Cut hinter A und vor fail verhindert, dass die zweite Klausel von  $neg(A)$  für eine beweisbare Aussage A herangezogen werden kann.
- **Z. 4:** Greift die erste Klausel nicht, ist A nicht beweisbar und die Negation von A ist wahr.

Das Negationsprädikat ist in Prolog als Präfix-Operator \+ vordefiniert.

**[Wiederholung](#page-1-0) [fail](#page-2-0) [cut](#page-3-0) [Programmierung mit cut](#page-36-0) [Negation: cut-fail](#page-48-0) [Zusammenfassung](#page-55-0) [Übungen](#page-56-0) Negation als "negation as failure"** 

- 1  $neg(A):$
- 2 A,
- 3 !,fail.
- $4 \text{neg}(\_)$ .

hund(snoopy). hund(pluto). katze(garfield).

```
?- neg(katze(pluto)).
true.
?- \setminus katze(pluto).
true.
```

```
?- neg(katze(X)).
false.
?- \lambda katze(X).
false.
```
Negation wird in Prolog durch eine Cut-Fail-Kombination realisiert ("negation as failure").

- **Z. 2:** Wenn der Ausdruck A bewiesen werden kann,
- **Z. 3:** sorgt die Cut-Fail-Kombination dafür, dass der der Beweis von neg(A) scheitert. Der Cut hinter A und vor fail verhindert, dass die zweite Klausel von  $neg(A)$  für eine beweisbare Aussage A herangezogen werden kann.
- **Z. 4:** Greift die erste Klausel nicht, ist A nicht beweisbar und die Negation von A ist wahr.

Das Negationsprädikat ist in Prolog als Präfix-Operator \+ vordefiniert.

**Vorsicht**: Enthält eine Aussage Variablen und gibt es eine Variablenbelegung, die die Aussage wahr macht, ist die Negation der Aussage falsch.

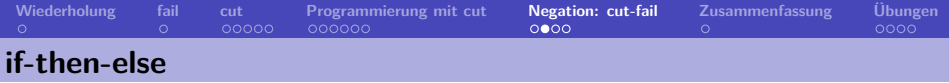

```
1 ifthenelse(If,Then,_):-
2 If,
3 Then.
4 ifthenelse(If,_,Else):-
5 \qquad \qquad \text{if}6 Else.
                                 Drei Aussagen If, Then und Else erfüllen die
                                 if-then-else-Relation, wenn
                              Z. 6-8: entweder If und Then beweisbar sind oder
                             Z. 9-11: If nicht beweisbar und Else beweisbar ist.
```
**Beispiel**: max/3 mit ifthenelse/3:

```
max(X, Y, Z): -
    ifthenelse(X=<Y,Y=Z,X=Z).
```
Wenn X kleiner oder gleich Y ist, so ist Y das Maximum von X und Y. Wenn X nicht kleiner oder gleich Y ist, so ist X das Maximum von X und Y.

**[Wiederholung](#page-1-0) [fail](#page-2-0) [cut](#page-3-0) [Programmierung mit cut](#page-36-0) [Negation: cut-fail](#page-48-0) [Zusammenfassung](#page-55-0) [Übungen](#page-56-0) Probleme mit cut-fail Definition der Negation**

```
1 neg(A):2 A,
3 !,fail.
4 \text{neg}().
5
6 ledigerStudent(X):-
7 neg(verheiratet(X)),
8 student(X).
9
10 student(peter).
11 verheiratet(klaus).
```
?- ledigerStudent(peter). true.

```
?- ledigerStudent(klaus).
false.
```

```
?- ledigerStudent(X).
false.
```
- **Z. 6-8:** X ist lediger Student, wenn X nicht verheiratet ist und wenn X Student ist.
	- "Negation as failure" ist keine logische Negation. Daher kann das Prädikat ledigerStudent/1 in dieser Form nicht zur Generierung aller ledigen Studenten eingesetzt werden.
	- Sehen Sie einen einfachen Weg, das Prädikat zu verbessern?

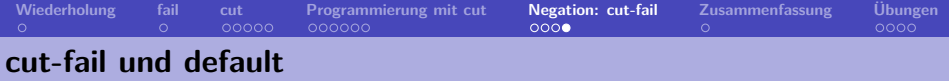

mit cut-fail direkt

```
can_fly(X):-penguin(X),
   !, fail.
can fly(X):- bird(X).
bird(X):= penguin(X).
bird(X):= edge(X).penguin(tweety).
```
eagle(klaus).

schlecht!

```
?- can_fly(tweety).
false.
?- can_fly(klaus).
true.
?- can_fly(popeye).
false.
?- can fly(X).
false.
```
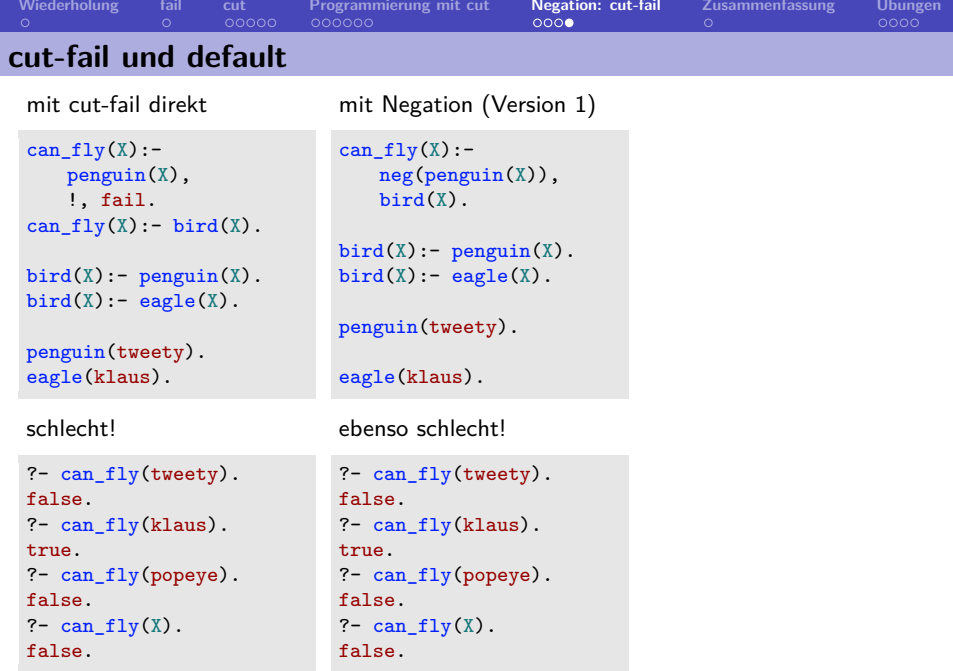

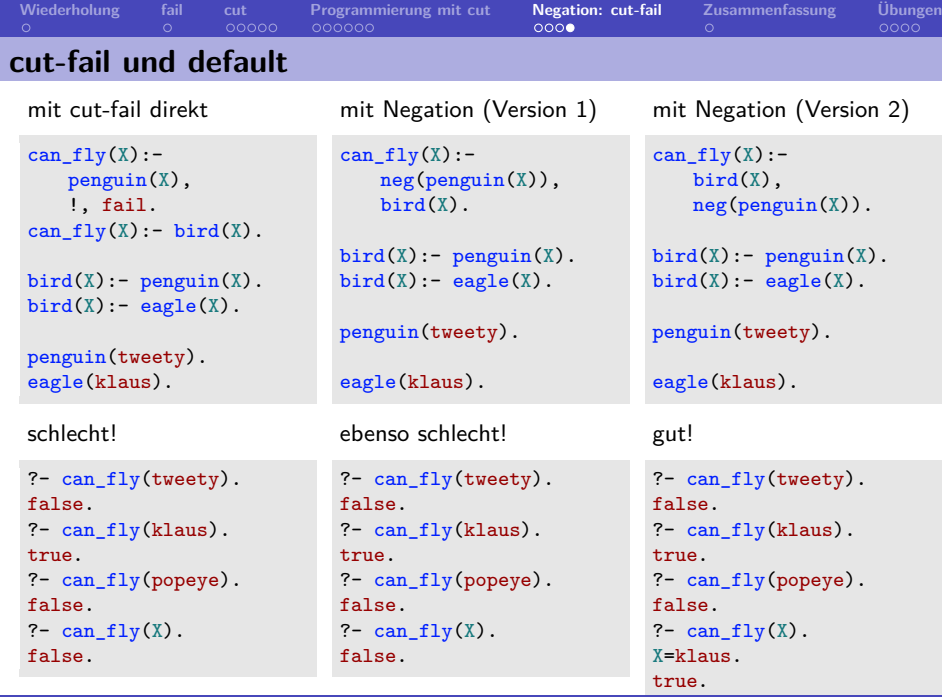

<span id="page-55-0"></span>**[Wiederholung](#page-1-0) [fail](#page-2-0) [cut](#page-3-0) [Programmierung mit cut](#page-36-0) [Negation: cut-fail](#page-48-0) [Zusammenfassung](#page-55-0) [Übungen](#page-56-0) Zusammenfassung Kapitel 10**

- Wir haben das Prädikat fail/0 kennengelernt, das immer scheitert.
- Wir haben den Cut kennengelernt und gesehen, wie man Negation in Prolog als "negation as failure" definieren kann.
- Wir haben gelernt zwischen roten und grünen Cuts zu unterscheiden.
- **Wichtig**: Cuts zerstören die Deklarativität von Prologprogrammen und sollten daher mit Bedacht eingesetzt werden.
- **Keywords:** "negation as failure", roter und grüner Cut, Cut-Fail-Kombination
- **Ausblick Kapitel 11 und 12**: Manipulation der Wissensbasis, Sammlung aller Lösungen einer Anfrage, Dateien lesen und schreiben.

<span id="page-56-0"></span>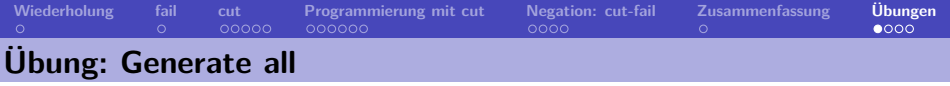

- **1** Nehmen sie ihr Grammatikprogramm und erweitern sie es um das Prädikat generate\_all/1:
	- generate all/1 nimmt eine natürliche Zahl als Argument (Bsp.: generate\_all(5)) und
	- generiert alle grammatischen Sätze dieser Länge.
	- Die Sätze werden an ihr Prädikat parse/1 weitergereicht, so dass alle Sätze sowie alle Ableitungsbäume auf dem Bildschirm ausgegeben werden.

Tipp: Verwenden sie fail/0 um Backtracking zu erzwingen.

**2** Schreiben sie ein zweistelliges Prädikat generate\_all/2, das zwei Zahlen als Argument nimmt (Bsp. generate all $(5,7)$  und alle Sätze generiert, deren Länge im Intervall der beiden Zahlen liegt.

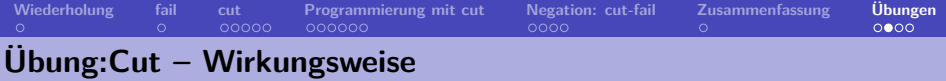

Gegeben folgende Wissensbasis:

 $p(1)$ .  $p(2)$  :-!.  $p(3)$ .

### Was antwortet Prolog auf folgende Anfragen?

```
1 \quad ? - p(X).
2 ?- p(X), p(Y).
3 \quad ? - p(X), ! , p(Y).
```
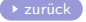

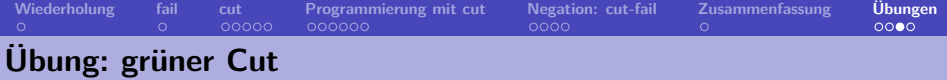

### Was macht das folgende Prädikat?

```
class(Number,positive) :- Number > 0.
class(0,zero).
class(Number, negative) :- Number < 0.
```
# Können Sie es durch den Einsatz eines grünen Cuts verbessern?

<span id="page-59-0"></span>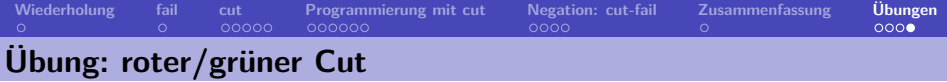

Handelt es sich bei folgendem Cut um einen roten oder grünen?

```
append([], L, L):- !.
append([H|T1],L,[H|T2]): - append(T1,L,T2).
```
Tipp: Was passiert bei der Anfrage ?-  $append(X, Y, [a, b, c])$ .?

<span id="page-59-1"></span>[zurück](#page-37-0)